**股识吧 gupiaozhishiba.com**

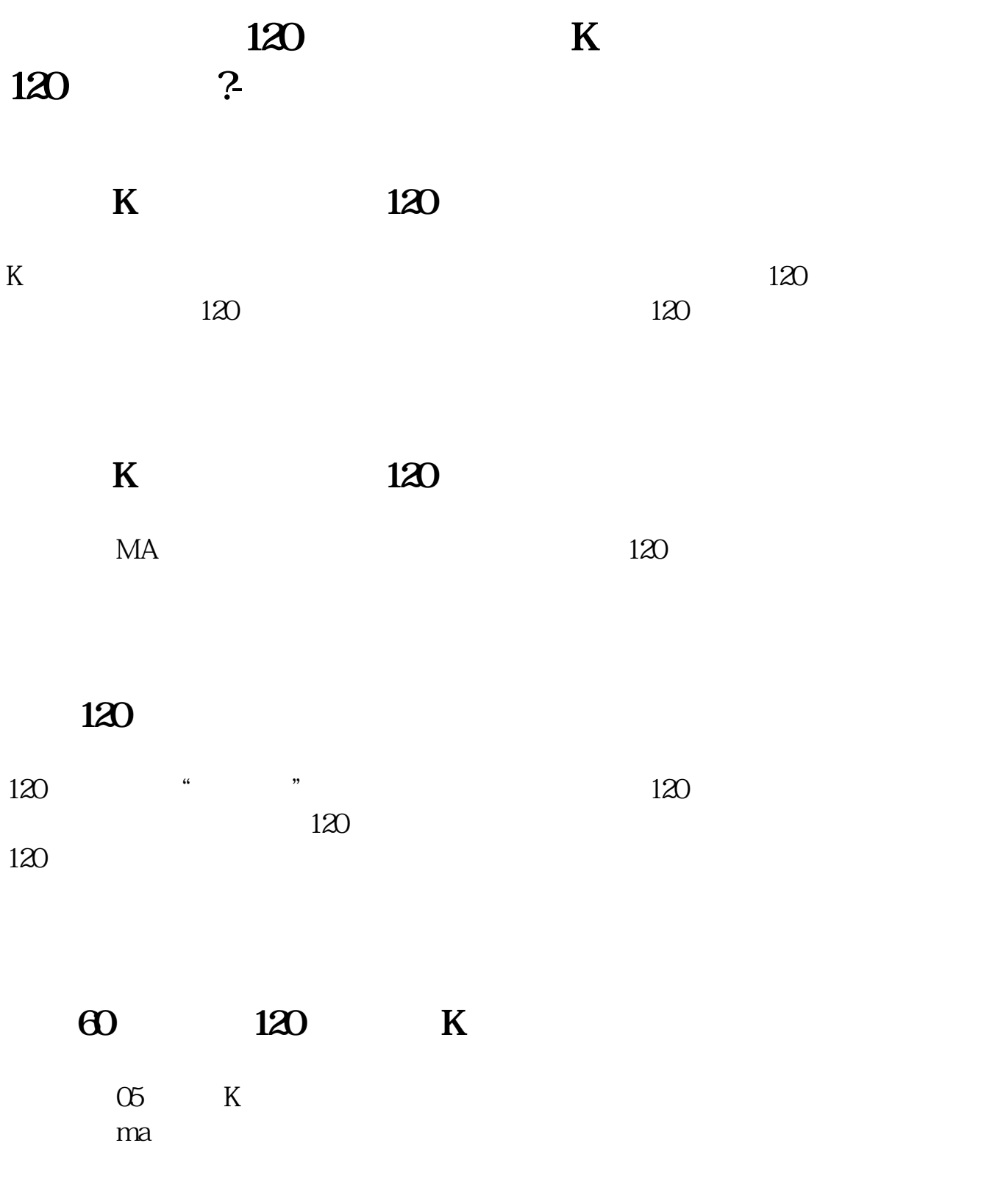

MA MA1: MA(CLOSE 5) MA2 MA(CLOSE 10) MA3 MA(CLOSE 30) MA4 MA(CLOSE 60) MA5 MA(CLOSE 120)

120

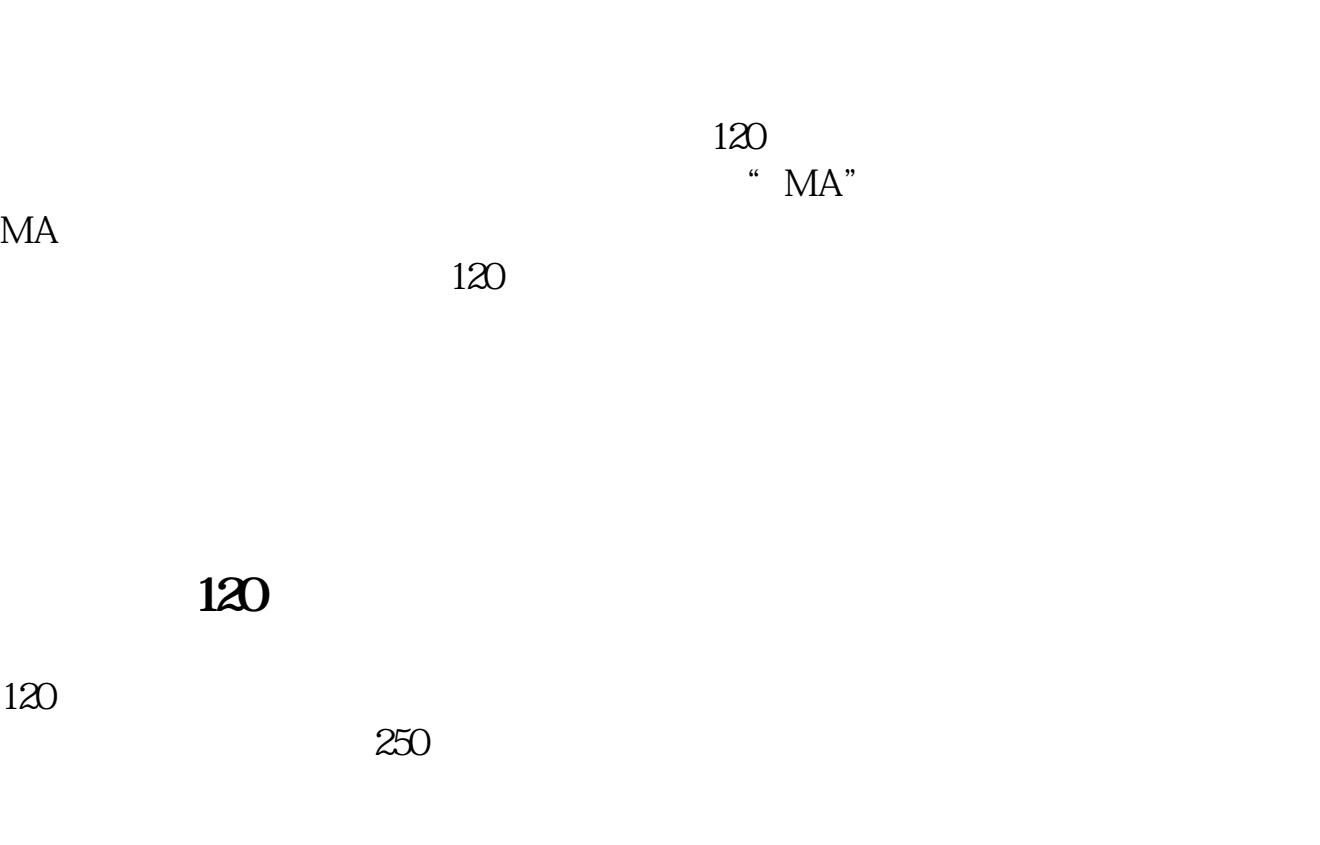

 $120$ 

a if(c&gt  $ma(c, 120, 1,0)$ {  $a$  1 }

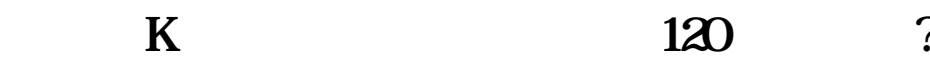

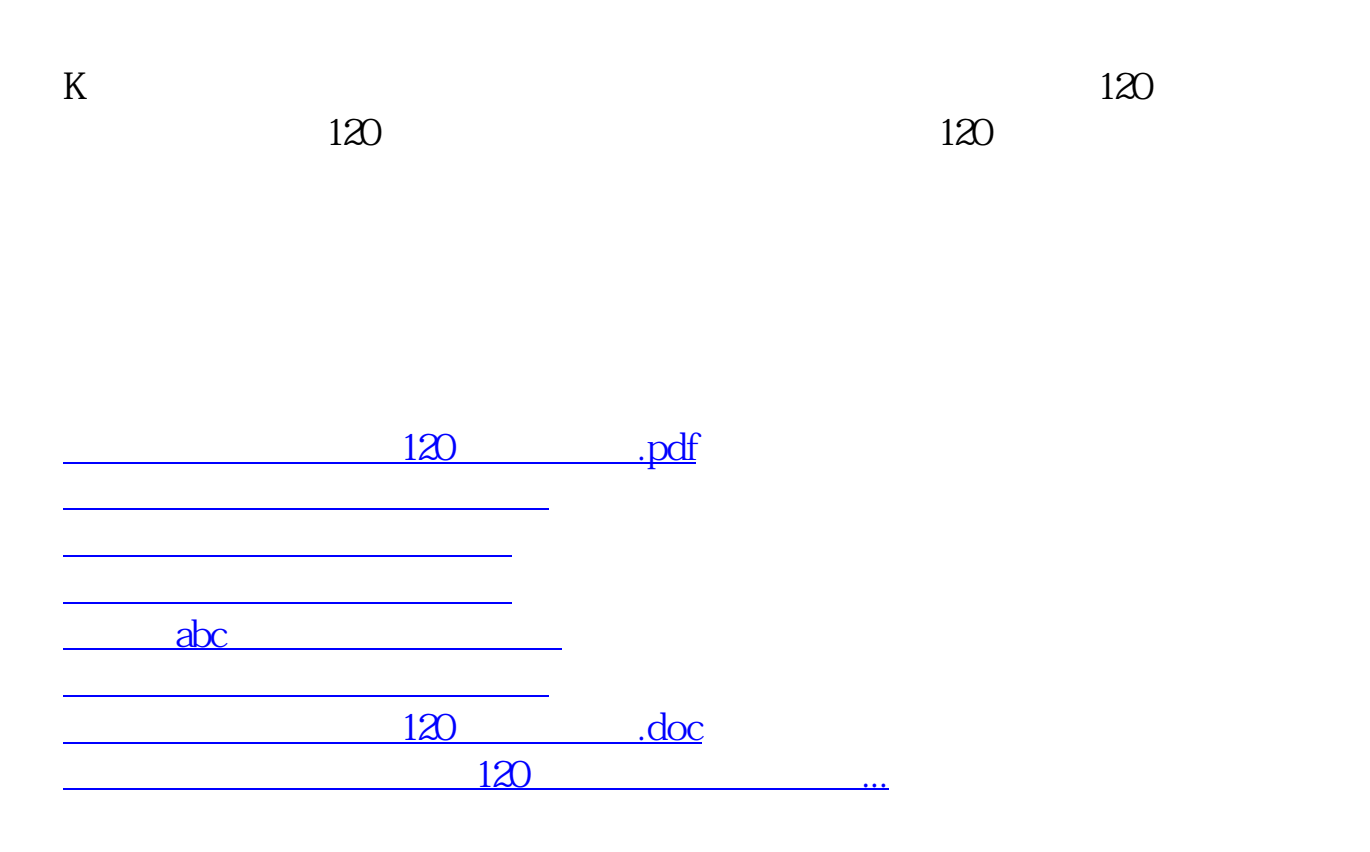

<https://www.gupiaozhishiba.com/author/37579282.html>